# Navigating Laserfiche® Mining Program File Repository

The North Carolina Department of Environmental Quality (DEQ), Division of Energy, Mineral, and Land Resources (DEMLR) Mining Program public file repository is stored in Laserfiche®. Browser cookie settings will sometimes require users to "sign in" upon clicking a Laserfiche® link. Once the user has signed out and re-signed in, the cookie setting will be restored.

### Steps to Open the file repository.

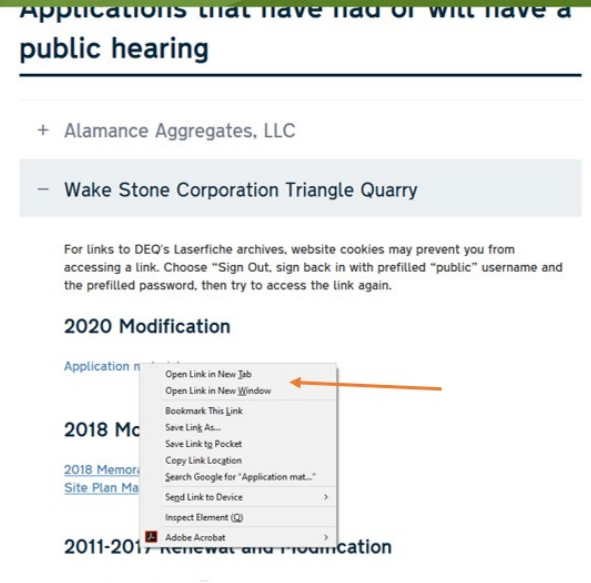

From the Mining program webpage, **right click** the Wake Stone, 2020 Modification, Application Materials link.

If the user has recently signed in and/or cookie settings have not been reset, the link should take the user to the correct subfolder within Laserfiche®

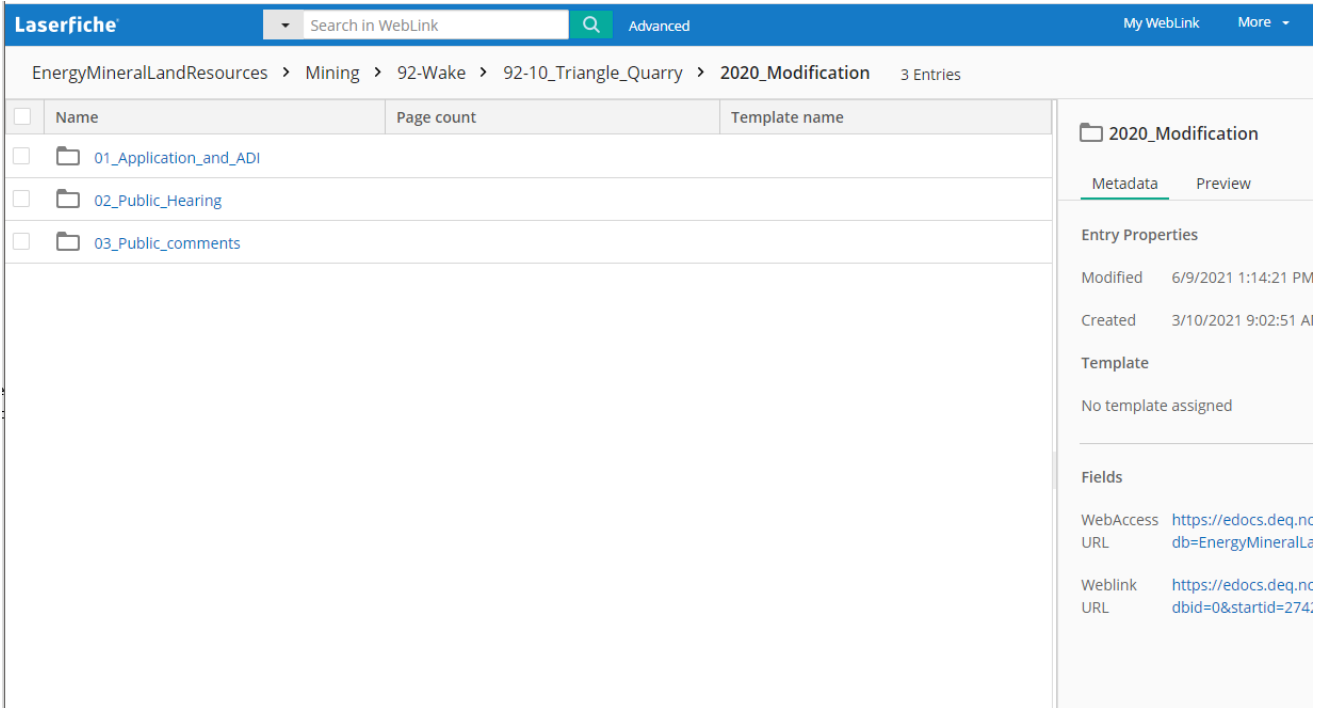

# Issues with cookie Settings

#### **Laserfiche**

Cookies are not enabled for this website. Cookies must be enabled in order to sign in to WebLink 10.

Sign Out

If cooking setting have recently been reset or the user has never signed in, Laserfiche® may present the screen stating *"Cookies are not enabled for this website. Cookies must be enabled in order to sign in to WebLink*  10." If this screen appears the user should click the "Sign Out" link.

After clicking "Sign Out", the user can sign back in using the prefilled user name and password.

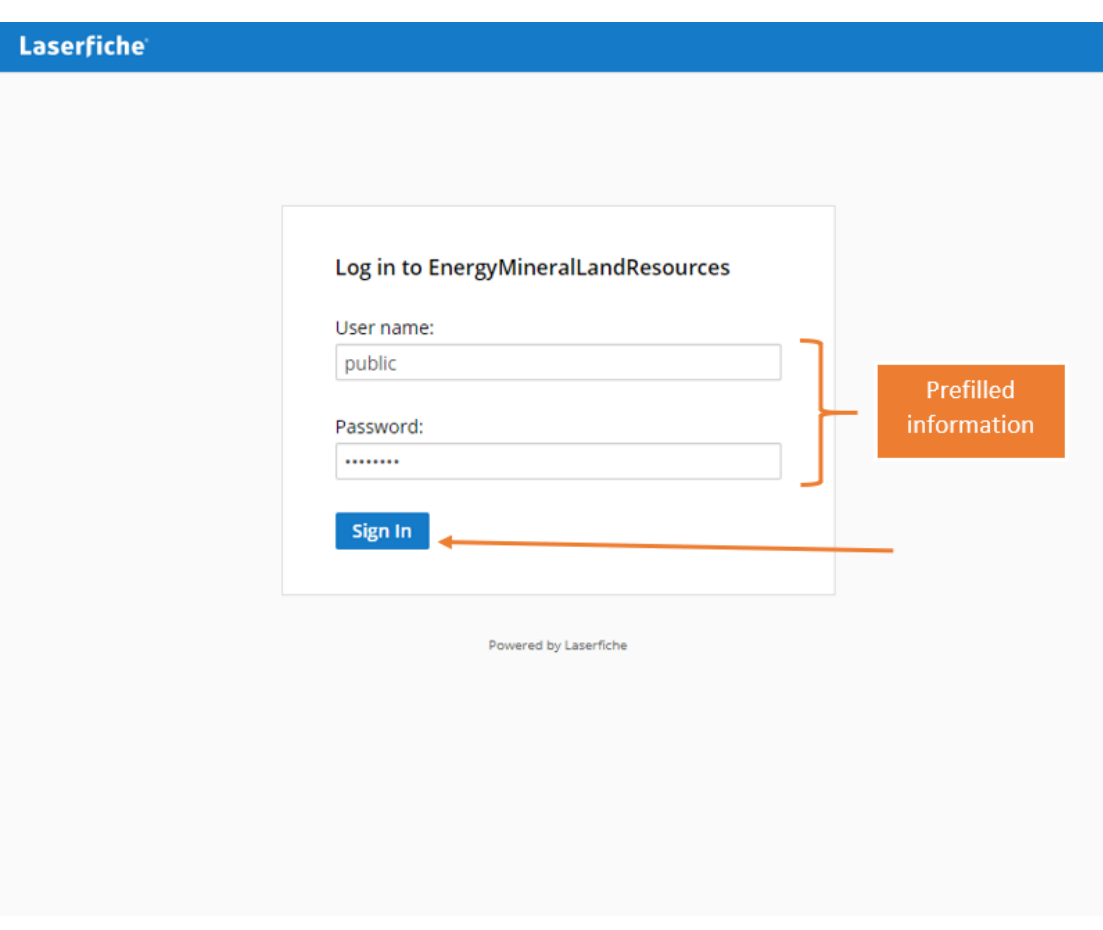

# Browse File Repository or Return for Direct Link

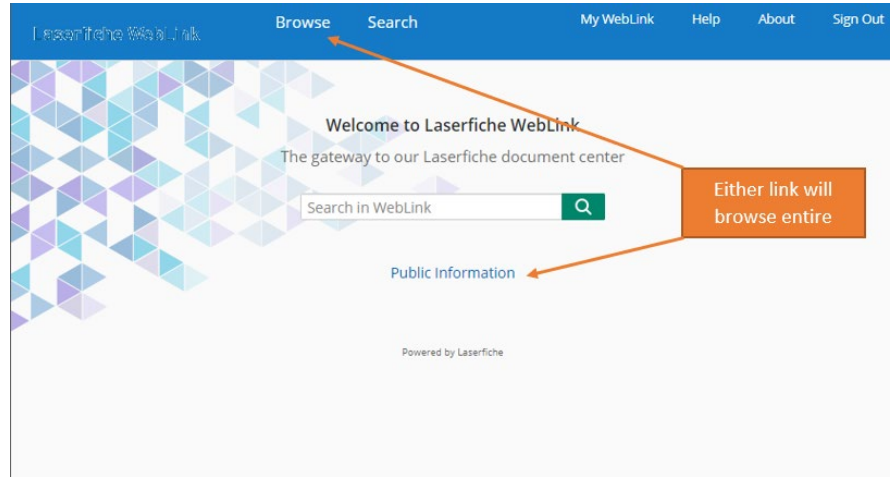

Once signed in the user can choose to browse the entire DEMLR repository or return to the Mining Program webpage to navigate directly to the Wake Stone 2020 Modification Files.

Mining Files are organized by County, then Permit Number.

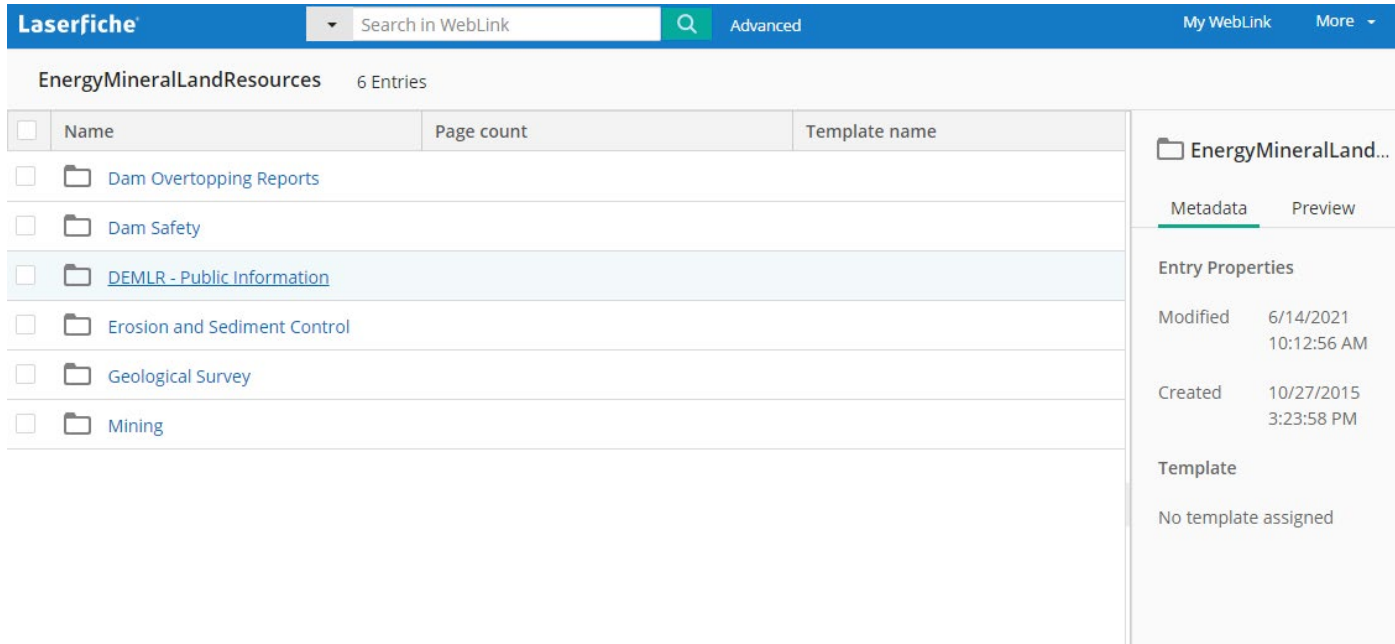

### Direct Link

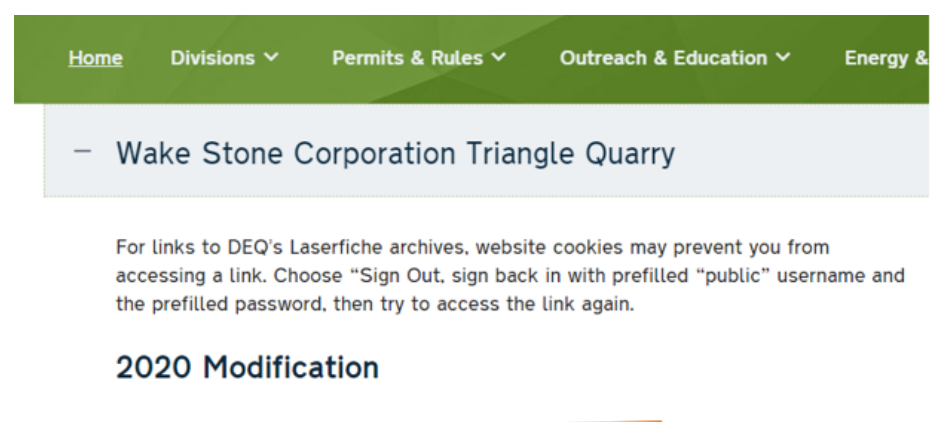

**Application materials** 

#### 2018 Modification Letter

2018 Memorandum<sup>[2]</sup> Site Plan Map Ø

### 2011-2017 Renewal and Modification

Mining Permit Penewal [7]

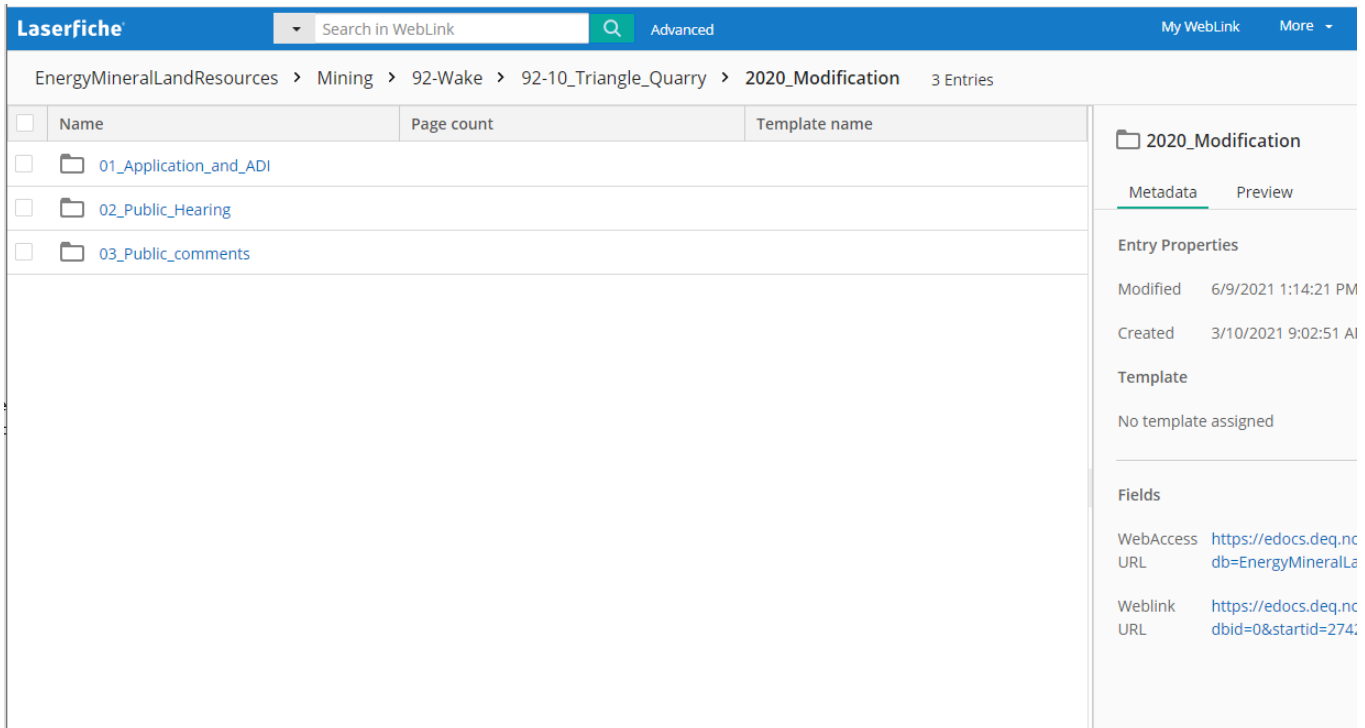

To navigate directly to the Wake Stone, 2020 Modification, Application Materials subfolder the user should return to the Mining program webpage and click on the Wake Stone, 2020 Modification, Application Materials link.

This should take the user directly to the Wake Stone, 2020 Modification, Application Materials subfolder.